# **Мутахассисслик маълумотларини бошқариш**

### **Мутахассисслик яратиш**

Мутахассиссликлар олий таълим муассасасида кадрлар тайёрланадиган бакалавриат таълим йўналишлари ва магистратура мутахассисликлари кесимида шакллантирилади. Мутахассисликни яратиш тизим ойнасидан **Talabalar / Mutaxassisliklar** менюси орқали амалга оширилади (1-расм).

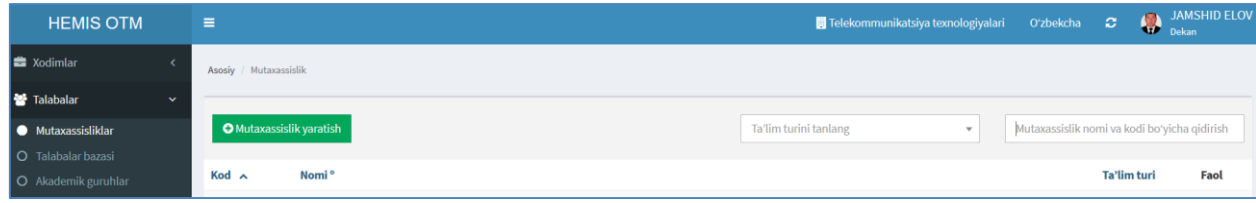

1-расм. Мутахассисликни яратиш ойнаси

Мутахассисликни яратиш учун 1-расмда келтирилган ойнадан **+Mutaxassislik yaratish** тугмасини танланг. Натижада мутахассисликни киритиш ойнаси ҳосил бўлади (2-расм). Ушбу ойда қуйидагича маълумотларни шакллантиринг:

- **Ta'lim turi** майдонидан мос равишда бакалавриат ёки магистратура таълим тури танланади;
- **Mutaxassislik** майдонидан классификатордан таълим йўналиши ёки мутахассислик номи танланади (агар сиз қидираётган мутахассислик рўйхатда мавжуд бўлмаса ахборот тизими техник гуруҳига мурожаат қилинг);
- **Turi** майдониданмутахассислик тоифаси танланади (маҳаллий, қўшма, бўлим ва бошқалардан моси белгиланади)

Барча маълумотлар киритиб бўлингандан сўнг **Saqlash** тугмасини босиш орқали маълумотлар сақланади.

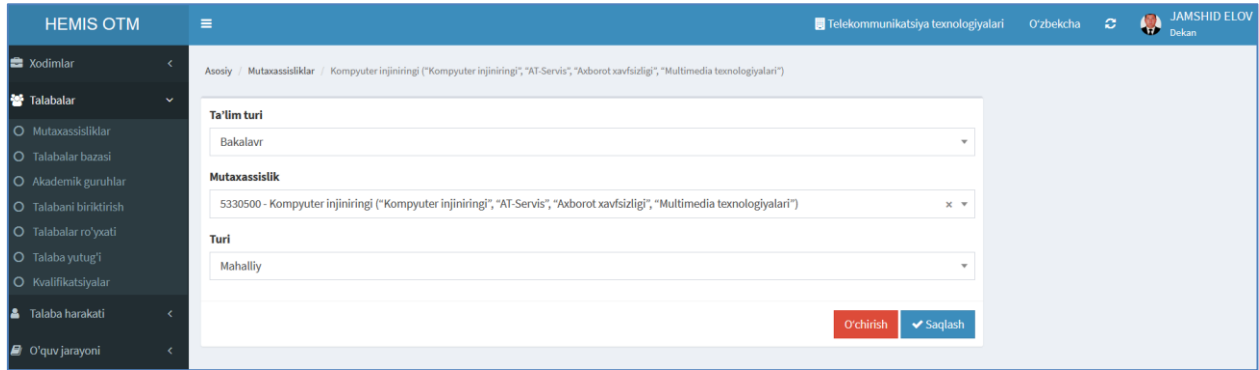

2-расм. Мутахассисликни киритиш

Яратилган мутахассислар рўйхатини кўриш тизим ойнасидан **Talabalar/Mutaxassisliklar** менюси орқали амалга оширилади (3-расм).

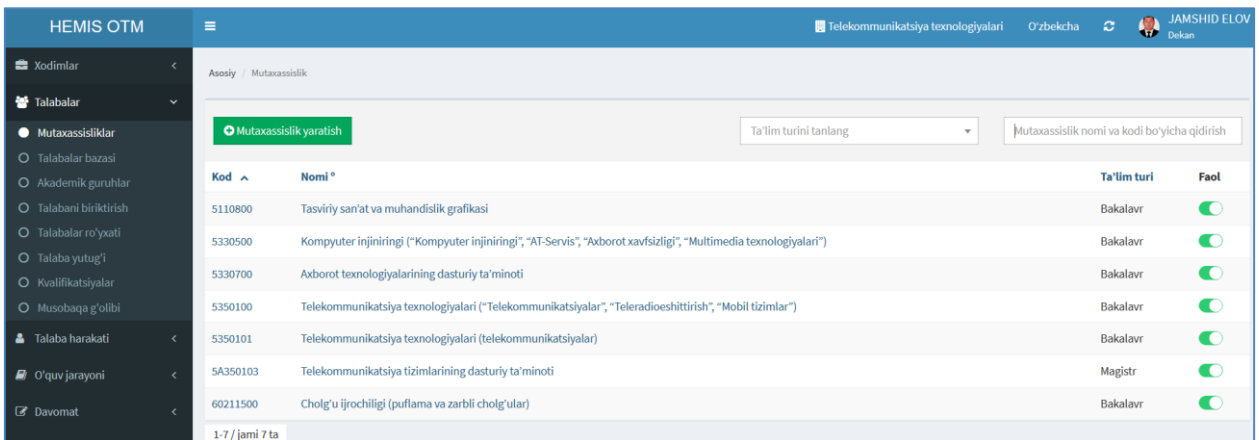

## 3-расм. Мутахассисликлар рўйхати.

Юқорида келтирилган кетма-кетлик асосида ОТМнинг барча мутахассисликлари яратиб чиқилади.

## **Мутахассисликларни таҳрирлаш**

Мутахассисликларни таҳрирлаш учун **Talabalar/Mutaxassisliklar** менюси танланади ва пайдо бўлган ойнадаги мутахассисликлар рўйхатидан тегишли мутахассислик номига босилади. Шундан сўнг мутахассислик маълумотларини таҳрирлаш ойнаси очилади ва тегишли маълумотлар таҳрирланади (2-расм). Ушбу ойнада тегишли таҳрирлашлар бажарилгандан сўнг маълумотларни қайта сақлаш учун **Saqlash** тугмаси босилади.

## **Мутахассисликларни ўчириш**

Мутахассисликларни ўчириш учун **Talabalar/Mutaxassisliklar** менюси танланади ва пайдо бўлган ойнадаги мутахассисликлар рўйхатидан тегишли мутахассислик танланади. Шундан сўнг мутахассислик маълумотларини таҳрирлаш ойнасидаги **O'chirish** тугмасини босиш орқали тегишли мутахассислик ўчирилади (2-расм).

Муҳим!!! Тизимда ўчирилаётган мутахассисликка боғлиқ маълумотлар мавжуд бўлса у ҳолда ушбу мутахассисликни ўчиришга рухсат берилмайди. Бундай ҳолларда мутахассисликни ўчириш учун дастлаб унга боғлиқ бўлган маълумотларни ўчиришга тўғри келади.